## Odklepanje opominov

**V tem prispevku**

Zadnja sprememba 17/05/2021 12:35 pm CEST

S pomočjo gumba & Ddklepanje lahko odklenemo že izstavljene opomine. Ko odklenemo izstavljen opomin se nam dogodek na stranki pobriše.

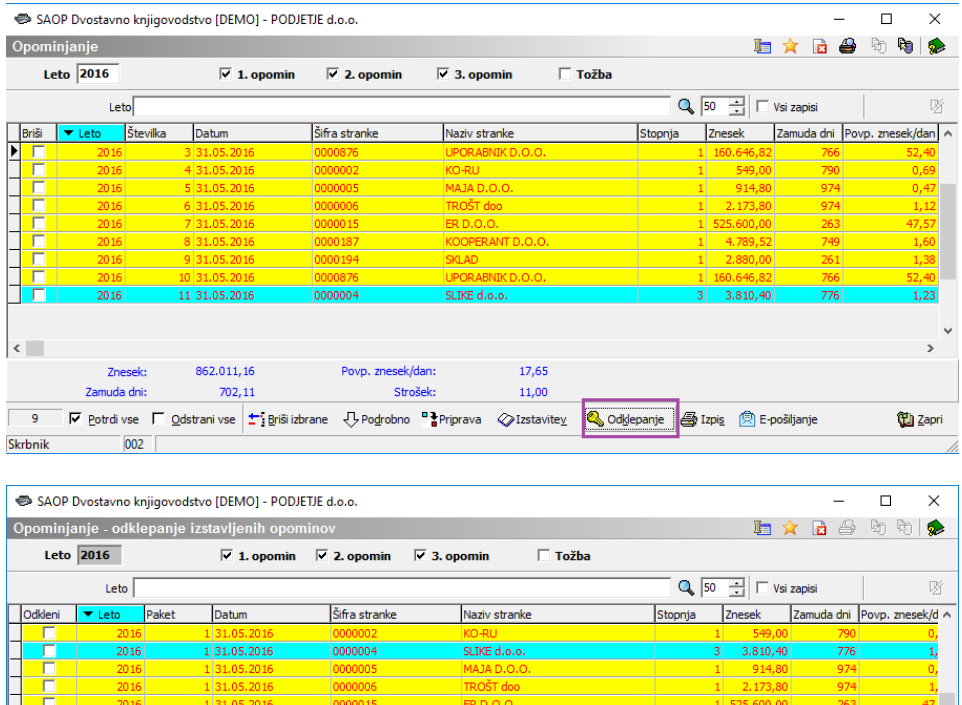

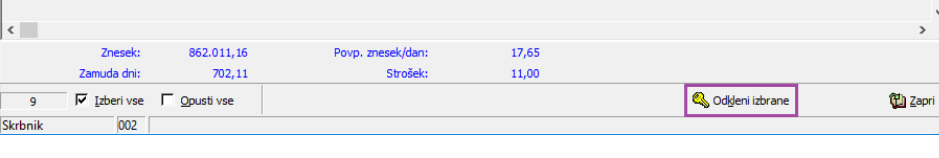

Odklenjen opomin se obarva črne barve in dogodek na stranki je pobrisan.

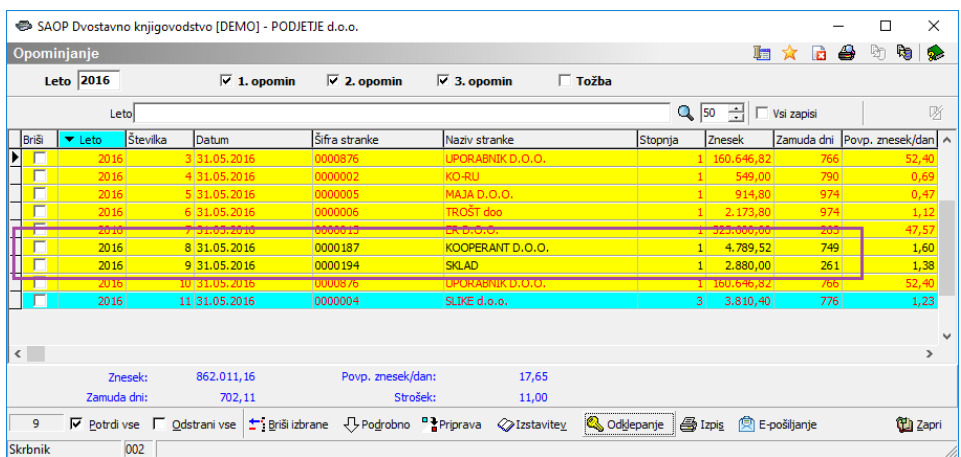